# **Weblogic 1035 Installation Guide**

Thank you for reading **Weblogic 1035 Installation Guide**. Maybe you have knowledge that, people have search numerous times for their favorite novels like this Weblogic 1035 Installation Guide, but end up in malicious downloads.

Rather than enjoying a good book with a cup of tea in the afternoon, instead they are facing with some harmful virus inside their desktop computer.

Weblogic 1035 Installation Guide is available in our book collection an online access to it is set as public so you can get it instantly. Our digital library hosts in multiple countries, allowing you to get the most less latency time to download any of our books like this one. Kindly say, the Weblogic 1035 Installation Guide is universally compatible with any devices to read

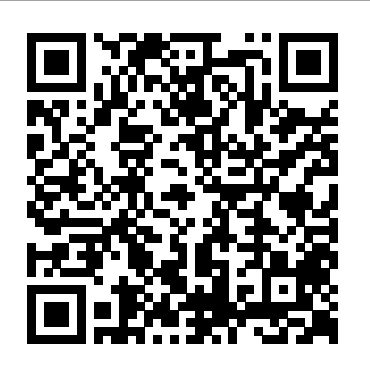

#### **Oracle WebLogic Server (WLS) 12cR2 (12.2.1) Installation ...**

4 Running the Installation Program in Console Mode. Starting the Installation Program in Console Mode. Starting the Installation Program in Console Mode on Windows; Starting .bin Installation Programs in Console Mode; Starting .jar Installation Programs in Console Mode. Installing WebLogic Server on 64-Bit Platforms Using a 64-Bit JDK

*Weblogic 1035 Installation Guide*

Weblogic 1035 Installation Guide

WebLogic Server 12c (12.2.1), WebLogic Server 11g (10.36...

On Choose Install Type, select the type of installation you wish to perform. In this guide, it is assumed you select the Typical installation type, which installs the Oracle WebLogic Server 10.3.6.0 and the Oracle Coherence Server. *OEM 12c - web logic server(wls1211 and wls 1035) | Oracle ...*

Oracle Service Bus 12.1.3.0.0 (12c) Installation Guide 1 Required Software ... The first thing is to create a generic weblogic domain that includes only OWSM and is only attached to the AdminServer. Don't create any managed server at this point.

#### ORACLE-BASE - An Oracle DBA's Guide to WebLogic Server

1.Below installation tested on Windows7 Ultimate, 32 bit, 3GB RAM Weblogic Server 11g(10.3.5) Forms and Reports Server 11g(11.1.2) Oracle Enterprise Pack for Eclipse(11.1.1.7)

# WebLogic 12c installation on Linux

Oracle Weblogic hold number one position in application server with more than 33% market shares. I received many feedbacks on writing about Oracle Weblogic application server, so here you go. In this article, I will explain how to download and install Oracle Weblogic Server 12c on Linux environment. Downloading Oracle Weblogic 12c

*Oracle Forms and Reports 11g Installation on Windows 7(32 ...*

> User Guide > Manage WebLogic domains > Ingress ... The service name must comply with standard Kubernetes rules for naming of objects and in particular with DNS- $1035$  > A DNS- $1035$ label must consist of lower case alphanumeric characters or '-', ... Install the Ingress controller.

Oracle WebLogic Server (WLS) 11gR1 (10.3.5 and 10.3.6) Installation on Oracle Linux 5 and 6. ... Install the JDK. Instructions for installing JRockit can be found here. This article will assume JRockit is being used. If you want to use HotSpot for JDK6 or JDK7 you might install them like this.

# **Installing and Configuring Oracle WebLogic Server 10.3.6.0**

3 Installing and Configuring Oracle WebLogic 12.1.3. Note: ... The installation of Oracle WebLogic 12.1.3 for 64-bit platforms does not include the 64-bit JDK. Therefore, prior to installing Oracle WebLogic 12.1.3 for 64-bit platforms, you must manually download and install the requisite JDK. ... These instructions guide you in the creation of ...

# **Installing and Configuring Oracle WebLogic 12.1.3**

Installation problem for Weblogic Server 1035 Generic 2015-10-11; SP2 Installation Problem on Weblogic Server 6. 1SP1 2015-10-11; Installation Problem of weblogic server on Linux 2015-10-11; Problems starting WebLogic server in Jdeveloper 11. 1. 2. 1. 02015-10-11

Oracle WebLogic Server 11gR1 (10.3.5) Installation on Windows (32-bit) This article describes the default installation of Oracle WebLogic Server 11gR1 (10.3.5) on Windows (32-bit). The intention is to use this installation as the base for an Oracle Forms and Reports 11gR2 Developer installation.

Oracle Service Bus 12.1.3.0.0 (12c) Installation Guide

For instructions on using the Fusion Middleware Infrastructure Installer, see this document. Oracle WebLogic Server Previous Releases. The following provides links to Oracle WebLogic Server 12.2.1.3, Oracle WebLogic Server 12.1.3, and WebLogic Server 11g (10.3.6) installers that can be used on any supported platform. Oracle WebLogic Server 12.2.1.3

# **Fusion Middleware Installation Guide for Oracle WebLogic ...**

Starting .jar installation Programs in Graphical Mode. Installing WebLogic Server on 64-Bit Platforms Using a 64-Bit JDK; Installation Screens; 4 Running the Installation Program in Console Mode. Starting the Installation Program in Console Mode. Starting the Installation Program in Console Mode on Windows; Starting .bin Installation Programs ...

#### **Oracle WebLogic Server 11gR1 (10.3.5) Installation on ...**

Oracle TIGHT / Oracle WebLogic Server 12c Administration Handbook / Sam R. Alapati / 5355 /

Chapter 01 Oracle TIGHT / Oracle WebLogic Server 12c Administration Handbook / Sam R. Alapati / 5355 / Chapter 01 Chapter 1: Installing Oracle WebLogic Server 12c and Using the Management Tools 5 development environment, it's a best practice not to do so in a production environment. *Oracle WebLogic Server (WLS) 11gR1 (10.3.5 and 10.3.6 ...* What is SSL and How to Configure SSL, Keystores and Certificates in Oracle Weblogic Server - Duration: 27:10. Prasad Domala 76,155 views

# Ingress :: WebLogic Kubernetes Operator

On Choose Install Type, select the type of installation you wish to perform. In this guide, it is assumed you select the Typical installation type, which installs the Oracle WebLogic 10.3.5.0 and the Oracle Coherence Server.

Oracle Weblogic 12c Installation Guide on Linux Environment Home » Articles » 12c » Here. Oracle WebLogic Server (WLS) 12cR2 (12.2.1) Installation on Oracle Linux 6 and 7. This article presents a brief overview of installing Oracle WebLogic Server (WLS) 12cR2 (12.2.1) on Oracle Linux 6 and 7.

#### **Installing and Configuring Oracle WebLogic 10.3.5.0**

ORACLE-BASE - An Oracle DBA's Guide to WebLogic Server. ... The only major prerequisite for a basic WebLogic Server installation is a JDK, which must be installed prior to WebLogic installation. Depending on the version of WebLogic being used, you have a choice of which JDK to use. WebLogic 11g (JDK6 or JDK7) Fusion Middleware Installation Guide for Oracle WebLogic ...

The installer intalls Oracle WebLogic Server 11g Release 1 (10.3.5) for you, so you do not need the weblogic 12c. "If Oracle WebLogic Server 11g Release 1 (10.3.5) does not exist and if you want to manually install it, then ensure that you install it using JDK 1.6 v24+ (64-bit version for 64-bit platforms and 32-bit version for 32-bit platforms)." Installation problem for Weblogic Server 1035 Generic ...